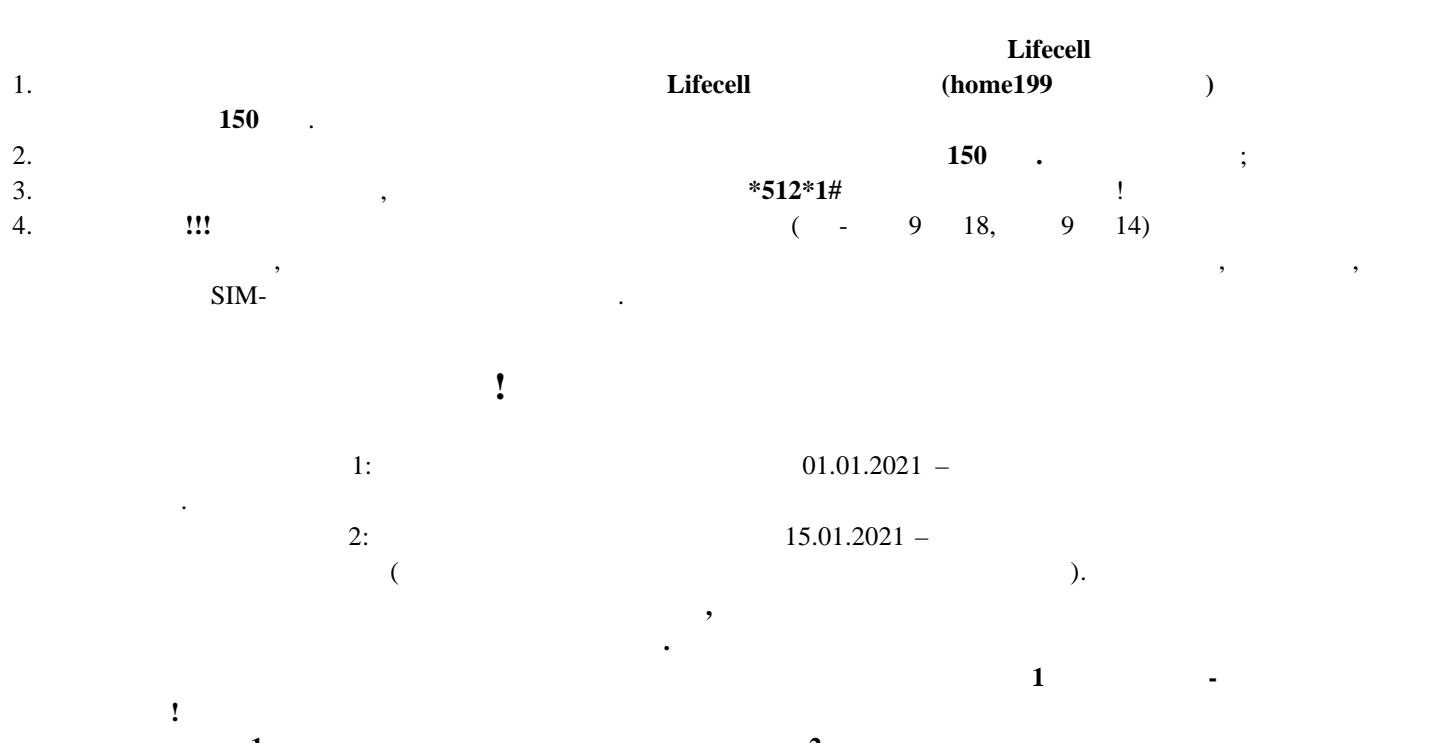

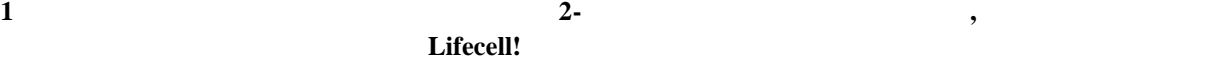

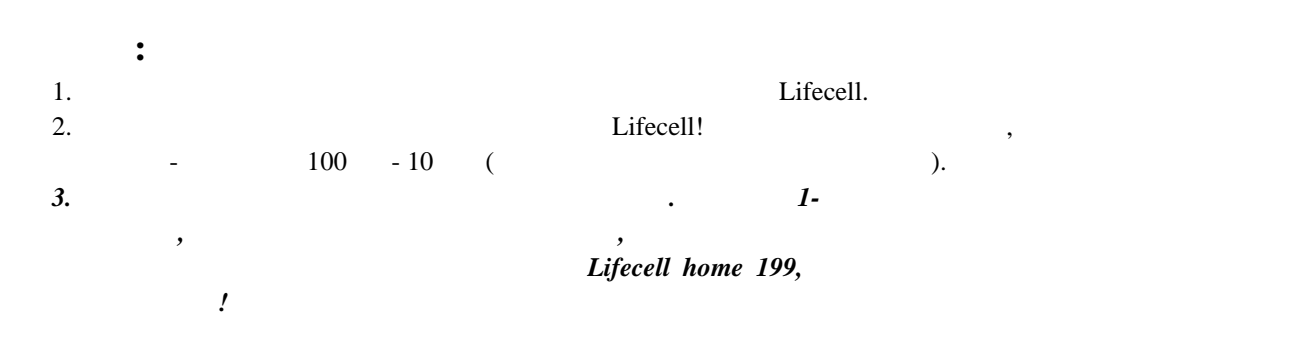

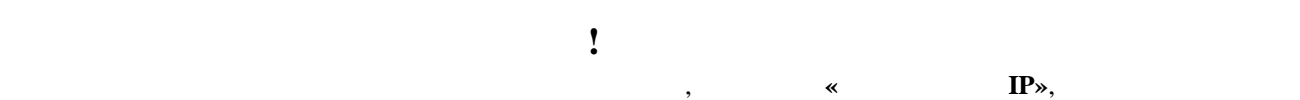

обращайтесь в техническую поддержку по номеру **093-030-09-98.**

За активацию дополнительных услуг оператор взымает дополнительную плату, которая в дальнейшем включается в месячную стоимость тарифного плана!

**Обратите внимание!**